## **VideoConferencia**

Desde la opción Extras→Issabel Meet podemos enviar correos de invitación a una videoconferencia o poner el id y conectarnos a una video en curso.

From: <https://intrusos.info/> - **LCWIKI**

Permanent link: **<https://intrusos.info/doku.php?id=voip:issabel:videoconferencia>**

Last update: **2023/01/18 14:37**

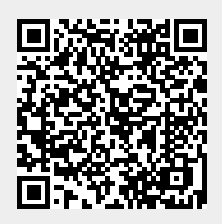